上海外国语大学教育发展基金会 审计报告 2019年12月31日

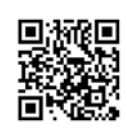

## 且 录

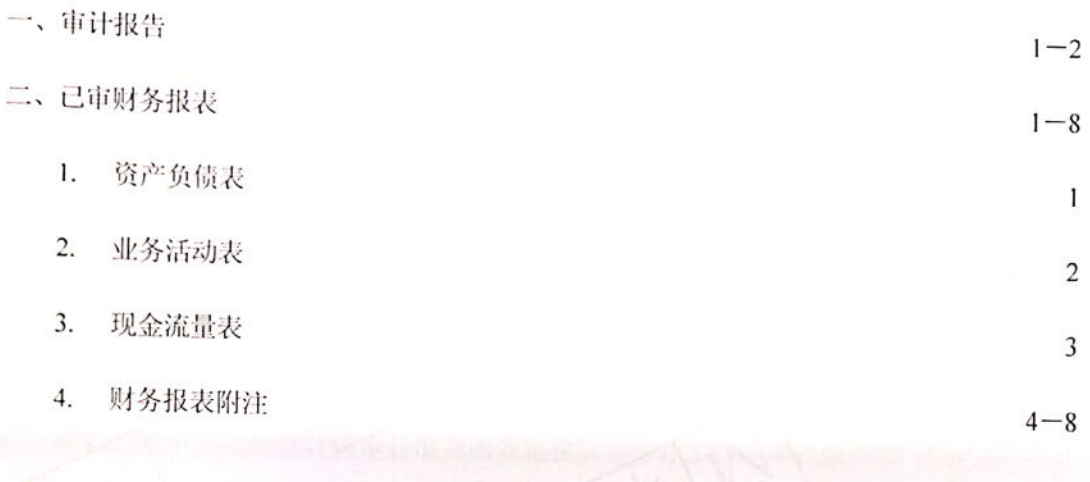

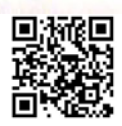

**SER** 

MAZARS 中审众环

中审众环会计师事务所(特殊普通合伙)上海分所 Mazars Certified Public Accountants LLP (Shanghai Branch)

上海市徐汇区淮海西路55号申通信息广任会传 设商 庄 邮编: 200030 电话: 021-61264669 传真: 021-61264667

#### 报 告 计 宙

中审众环沪审字 (2020) 00016号

上海外国语大学教育发展基金会:

#### 一、审计意见

我们声话与王海外国语天字教育友展基金会(以下简称基金会)的财务报表,包括2019 年12月31日的资产负债表,2019年度的业务活动表和现金流量表以及财务报表附注。

我们认为,后附的财务报表在所有重大方面按照《民间非营利组织会计制度》的规定编 制,公允反映了基金会2019年12月31日的财务状况以及2019年度的经营成果和现金流量。

#### 二、形成审计意见的基础

我们按照中国注册会计师审计准则的规定执行了审计工作。审计报告的"注册会去师'玩' 财务报表审计的责任"部分应当步南逐了我们在这些准则下的责任。按照中国注册会计师职 业道德守则,我们独地了奉基会今开海界行承亚地德方面的其他责任。我们相信,我们获取 的审计证据是充分、适当的,为发表审计意见提供了基础。

#### 三、管理层和治理层对财务报表的责任

基金会管理层(以下简称管理层)负责按照《民间非营利组织会计制度》的规定编制财 务报表,使其实现公允反映,并设计、执行和维护必要的内部控制,以使财务报表不存在由 于舞弊或错误导致的重大错报。

在编制财务报表时,管理层负责评估基金会的持续经营能力,披露与持续经营相关的事 项,并运用持续经营假设,除非管理层计划清算基金会、终止运营或清完转把现实的选择。 基金会治理层(以下節称治理层), 负责监督基金会的财务报告过保。

### 四、注册会计师对财务报表审计的责任

我们的自标是对财务报表整体是否不存在由于舞弊或错误导致的重大错报获取合理保 证,并出具包含审计意见的审计报告。合理保疑患意办警的保证。但芯不能积正按照审计准 则执行的审计在某一重大错报存在时总统发现。特损西德协重舞弹或增镁导致,如果合理预 期错报单独或汇总起来可能影响财务提表线用营款调则分误表做出的经济决策,则通常认为 错报是重大的。

在按照审计准则执行审计工作的过程中, 我们运用职业判断, 并保持职业怀疑。同时, 我们也执行以下工作:

审计报告第 1页共2页

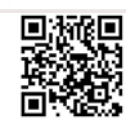

中审众环会计师事务所(特殊普通合伙)上海分所 电话: 021-61264669 .. Ozlotlóm

 $\begin{array}{c}\nM A Z A R S \\
\hline\n\psi \quad \bar{\psi} \quad \alpha \quad \bar{f} \n\end{array}$ 

(Shanghai Branch)

(1) 识别和评估由于舞弊或错误导致的财务报表要,本线报,凤险, 一、设计试验, 2017年 (1) 识别和评直巴了。"<br>以应对这些风险,并获取充分,适当的审计证据, 作为发表审计意见的基础。由于<sub>舞弊所统,</sub> 以应对这些风险,开环空气,<br>涉及串通、伪造、故意遗漏、虚假陈述或凌驾于内部控制之王, 未能发现由于舞弊导<sub>致的重</sub> 大错报的风险高于未能发现由于错误导致的重大错报的风险。

Mazars Certified Public Accountants LLP

<sub>报的风险向力</sub>。。。。<br><sub>(2)</sub> 了解与审计相关的内部控制,以设计恰当的审计程序,但目的并非对内<sub>部控制的</sub>

有效性发表意见。 .....<br>(3) 评价管理层选用会计政策的恰当性和作估<del>要合估计及格关裁障的</del>曾连性。

(4) 对管理层使用持续经营假设的恰当性得出结论。同时, 根据获取的审计证据, 就

可能导致对基金会持续经营能力产生重大疑虑的事项或情况是早不在重天不确定在得出 论。如果我们得出结论认为存在重大不确定性,审计准则要求我们在审<del>让报告中提请服务</del> 用者注意财务报表中的相关披露;如果披露不充分,我们应当发表非无保留意见。我偏称 论基于截至审计报告日可获得的信息。然而,未来的事项或情况可能导致基金会不能持续。 喜。

(5) 评价财务报表的总体列报、结构和内容(包括披露), 并评价财务报表是否公允 映相关交易和事项。

我们与治理层就计划的审计范围、时间史持和重大审许没玩粤等项进行 我们在审计中识别出的值得关注的内部控制缺陷。

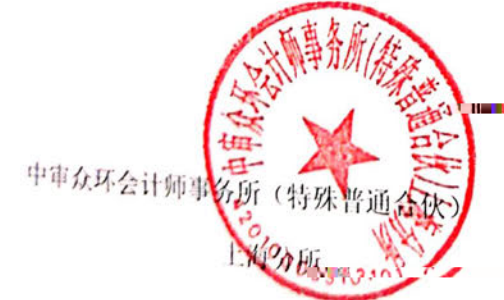

中国土海

中国注册会计师:

地主

Ł. ł.

ż,

中国注册会计师:

2020年1月6日

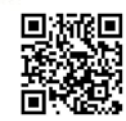

审计报告第 2 页 共 2 页

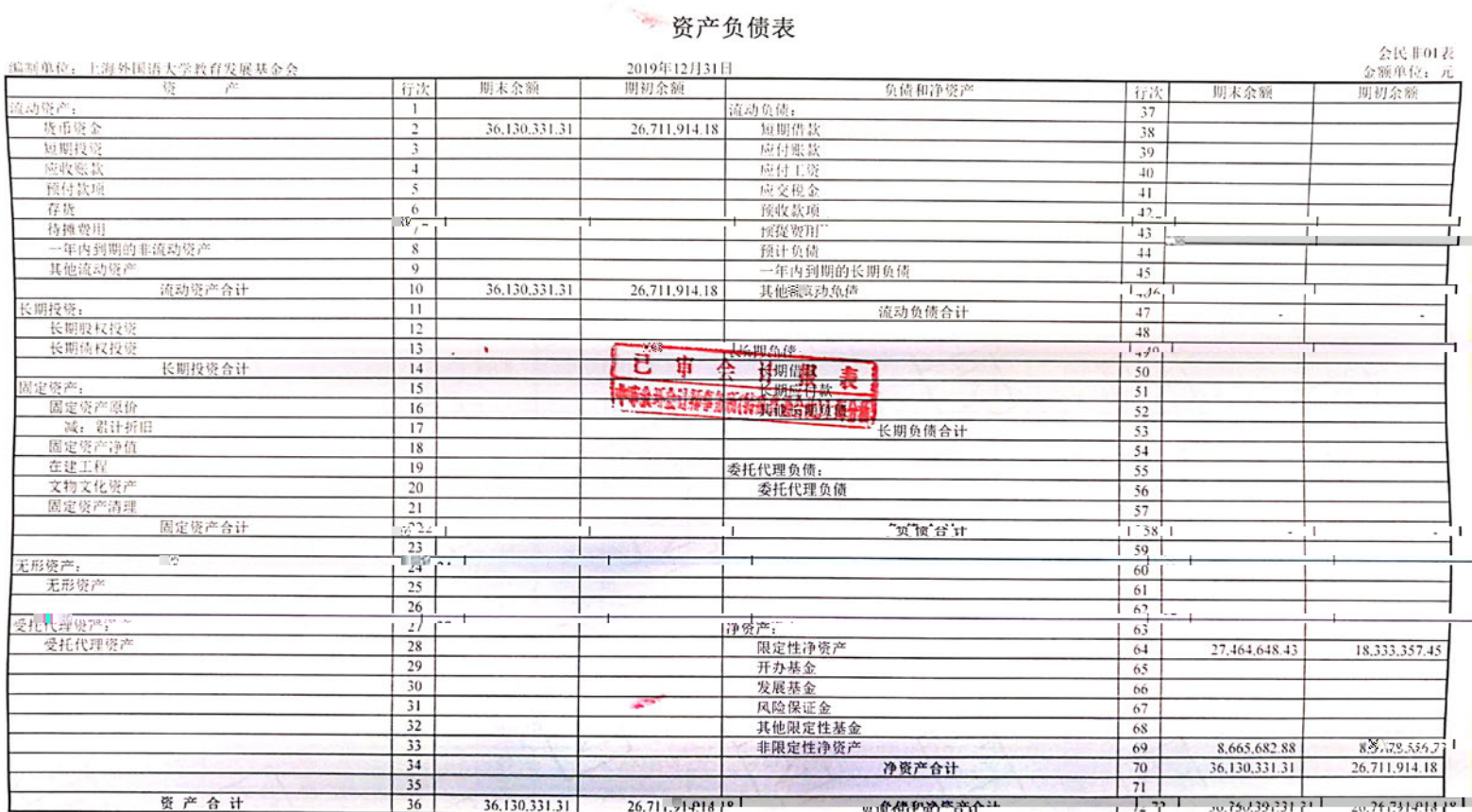

第1页

**Comment of the Comment of Comment Comment of the Comment of Comment Comment Comment Comment Comment Comment Comment** 

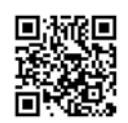

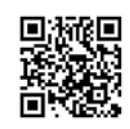

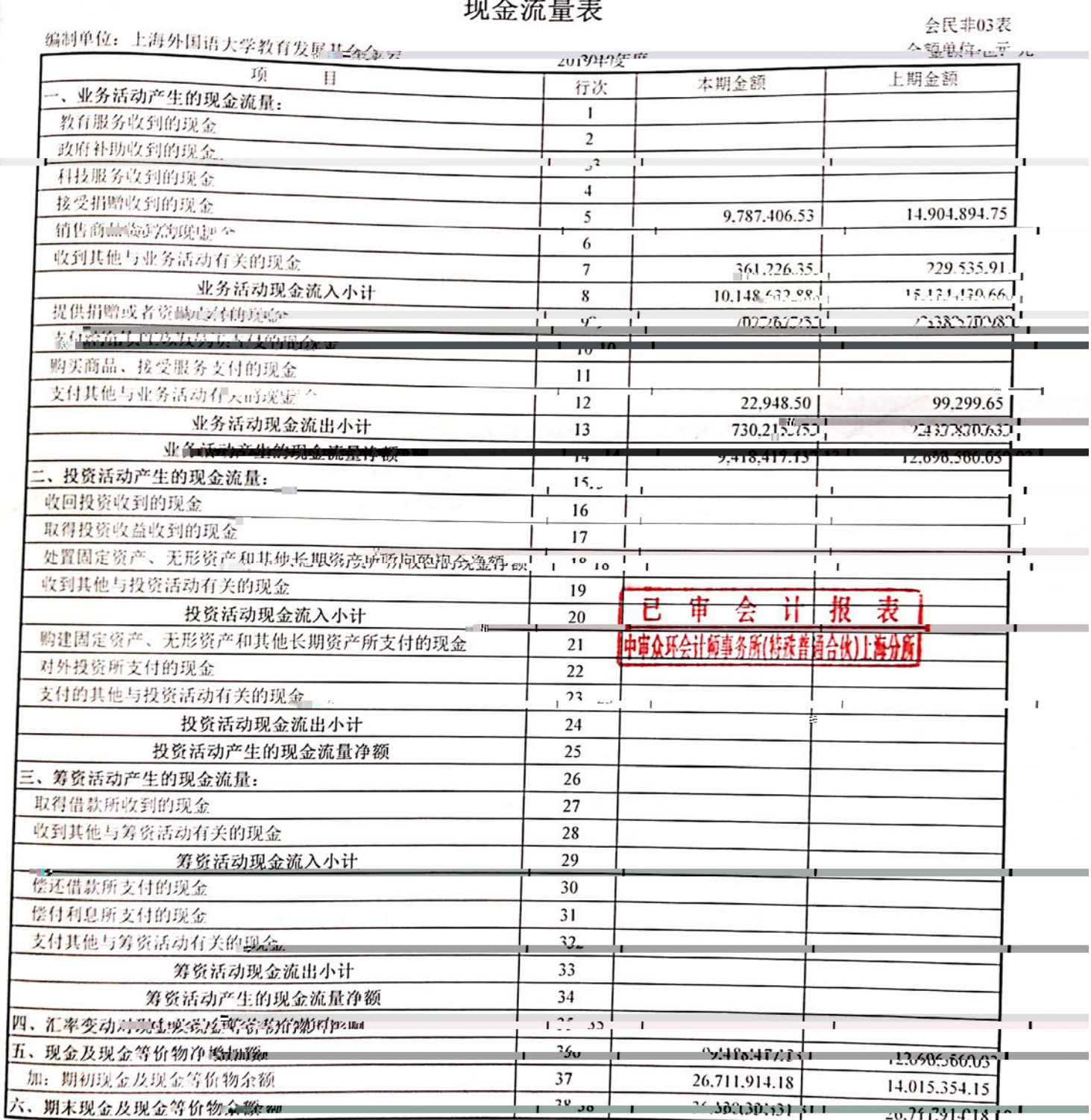

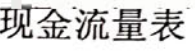

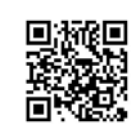

## 上海外国语大学教育发展基金会 2019年度财务报表附注

(除特别注明外,本附注金额单位均为人民币元)

一、公司基本情况

上海外国语大学教育发展基金会(以下简称"基金会") 2009年12月经上海市民政局批准 登记,并于2016年3月3日取得上海市民政局换发的统一代码为 53310000501781095Q 的《基 金会法人登记证书》。原始基金数额: 贰佰万元整; 法定代表人: 姜锋; 住所: 上海市虹口 区大连西路 550 号 5 号楼 501 室; 类型: 非公募基金会; 业务范围: 接受捐赠, 管理基金, 资助学校教育事业, 奖励优秀教师与学生, 支持其他公益事业发展。

二、财务报表的编制基础

基金会根据实际发生的交易和事项, 按照《民间非营利组织会计制度》的规定进行确认 和计量, 在此基础上编制财务报表。

三、遵循《民间非营利组织会计制度》。的声明,

基金会财务报表的编制简合:《凤翔中蓝章炮剪绘奇毒舰》 的变形平 真实平 完整炮贩厨吧 基金会的财务状况、业务活动成果和现金流量。

四、重要会计政策和会计估计

(一) 会计期间

本公司的会计期间分为年度和中期,会计中期指短于一个完整的会计年度的报告期间。 本公司会计年度为公历年度, 即每年1月1日起至12月31日止。

(二)记账本位币

本公司以人民币为记账本位币。

(三)记账基础和计价原则

根据企业会计准则的相关规定,本公司会计核算以权责发生制为基础。资产如是发生减 值, 则按照相关规定计提相应的减值准备。

(四) 现金及现金等价物的确定标准

本公司现金包括库存现金、可以随时用于支付的存款;现金等价物包括本公司持有的期 限短(一般指从购买日起三个月内到期)、流动性强、易于转换为已知金额现金、价值变动 风险很小的投资。

(五)应收账款和坏账

1、基金会对坏账损失采用备抵法核算,年末对应收账款按个别认定法计提坏账准备。

2、基金会确认坏账的标准为: 当债务人破产或者死亡, 以其破产财产或者遗产清偿后, 仍然无法收回时; 或当债务人逾期为履行其清偿责任, 且具有明显特征表明无法收回时, 经 公司董事会批准确认为坏账损失, 计入当期损益。

第4页

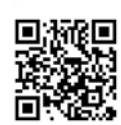

(六)限定性净资产、非限定性净资产确认原则

定性净资产; 除此之外的其他净资产为非限定性净资产。

商品实施继续管理权和实际控制权,与交易相关的经济利益很可能流入企业,并且与销售该 商品相关的收入和成本能够可<del>能地计量时。确认营业收入的实</del>现。

2、基金会提供的劳务在同一会计年度开始并完成的, 在劳务已经提供, 收到价款或限得 收取价款的证据时,确认营业收入的实现;劳务的开始和完成分属不同会计年度的,在劳条 合同的总收入、劳务的完成程度能够可靠地确定,与交易相关的价款能够流入,已经发生的 成本和为完成劳务将发生的成本能够可靠地计量部中 没究三 百分论论系统 营养收入 的实现 长期合同工程在合同结果已经能够合理地预见时, 按结账时已完成工程进度的百分比法确认 营业收入的实现。

3、基金会让渡资产使用权取得的利息收入和使用费收入, 在与交易相关的经济利益能够 流入企业,且收入的金额能够可靠地计量时,确认收入的实现。

4、无条件的捐赠建致政就做即立获坚润"两负收大; 附条件的捐赠或政府补助, 在取得捐 赠资产或政府补助资产控制权时确认收入;但当基金会存在需要偿还全部或部分捐赠资产或, 者相应金额的现时义务时,应当根据需要偿还的金额确认一项近债和费用,

五、会计政策变更、会计估计变更以及差错更正的说明

基金会在本报告期内未发生会计政策、会计估计变更、重大前期差错更正及其他影响本 财务报表阅读和理解的调整事项。 六、会计报表项目附注

(以下附注未经特别注明, 期末余额指 2019年12月 31日账面余额, 期初余额指 2018年12 月31日账面余额, 上期指2018年度, 本提均QGS 5年度)

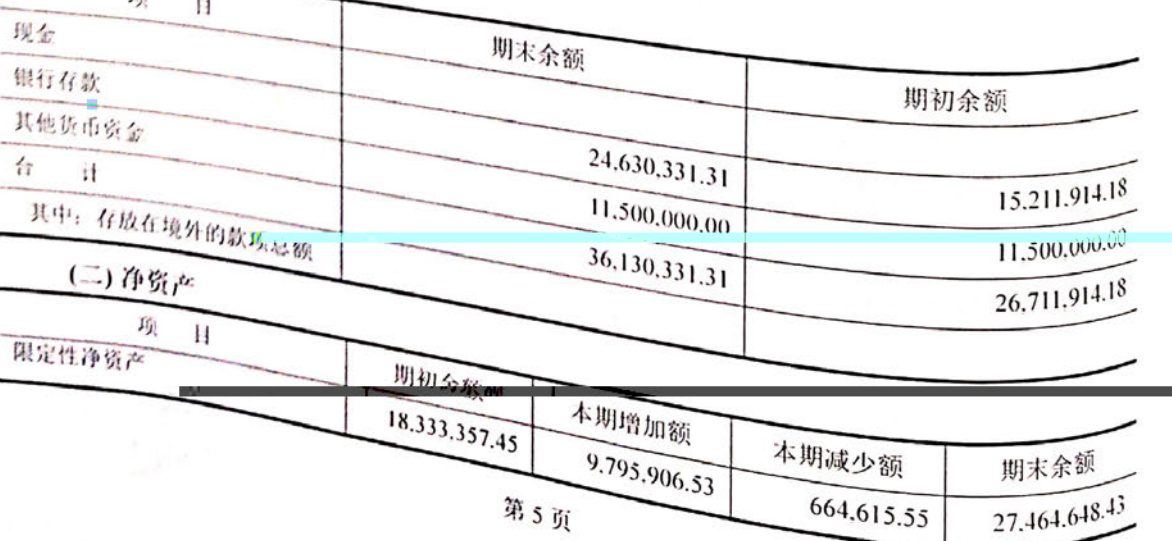

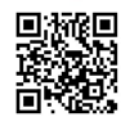

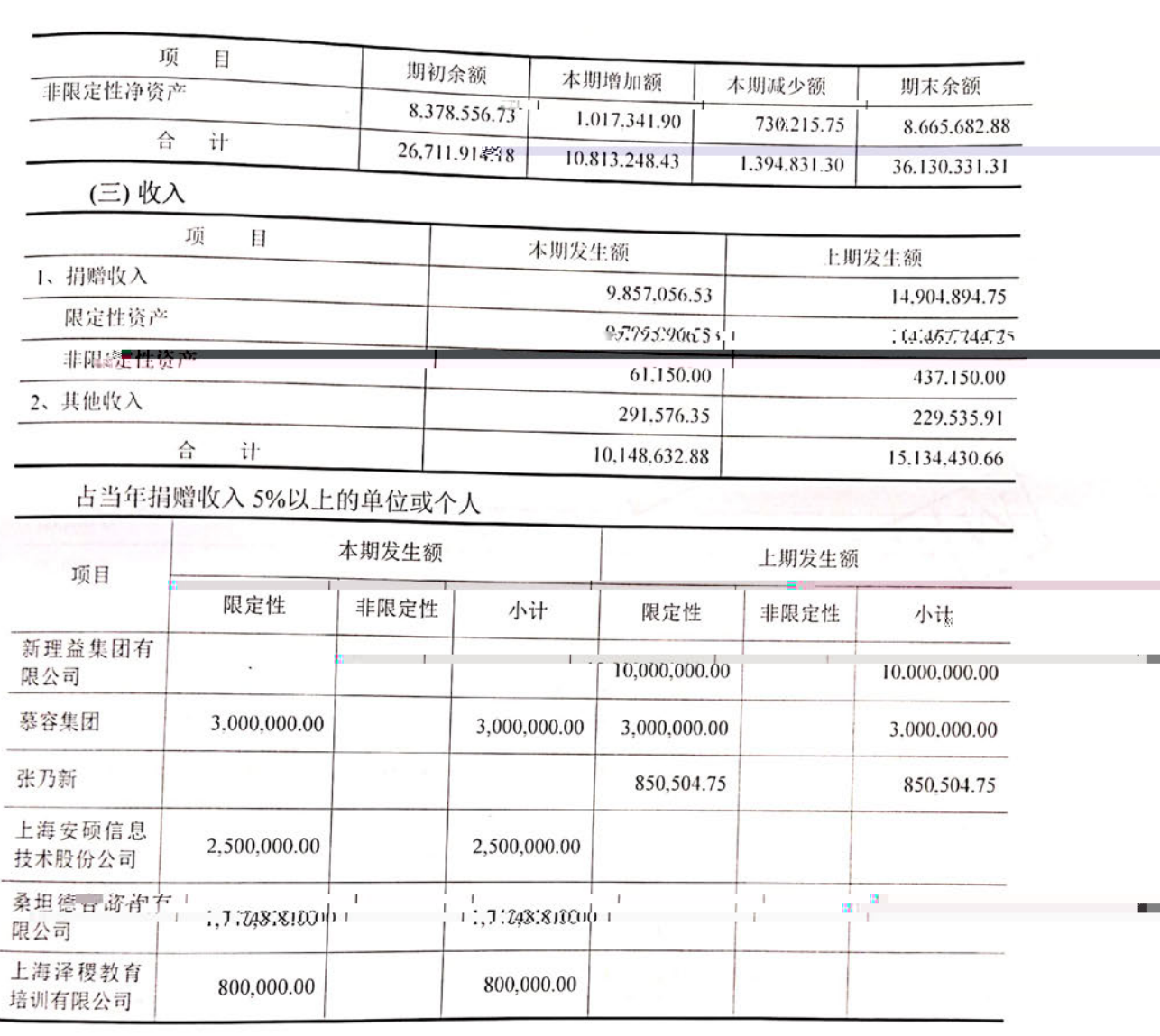

(四) 业务活动成本

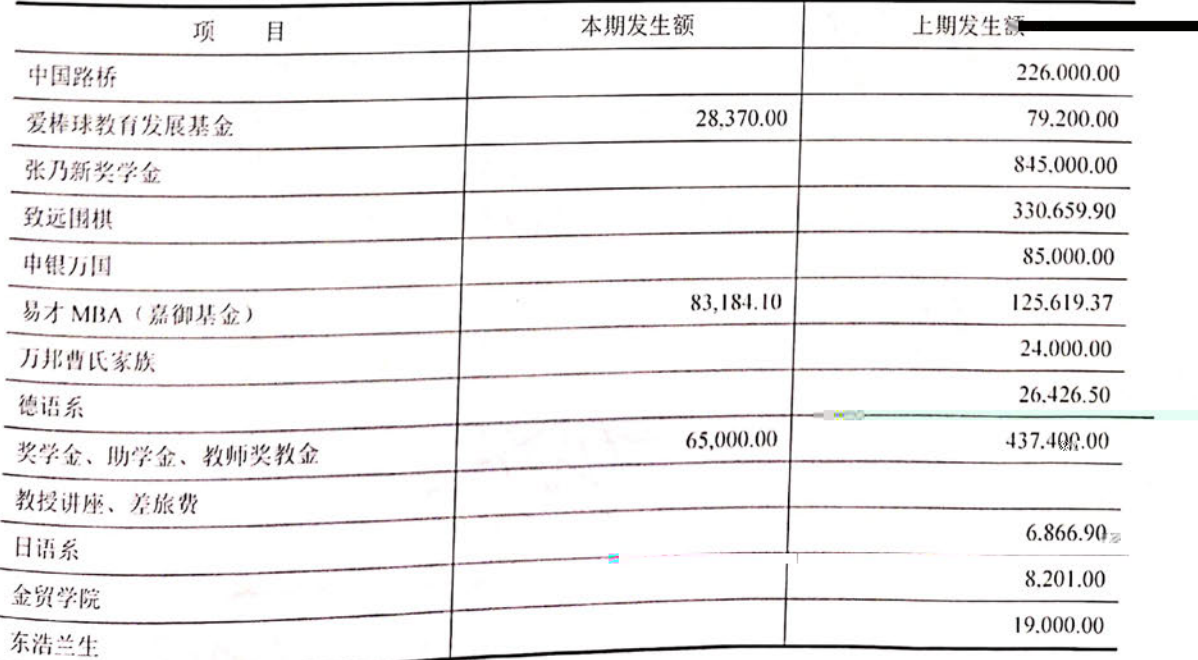

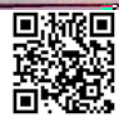

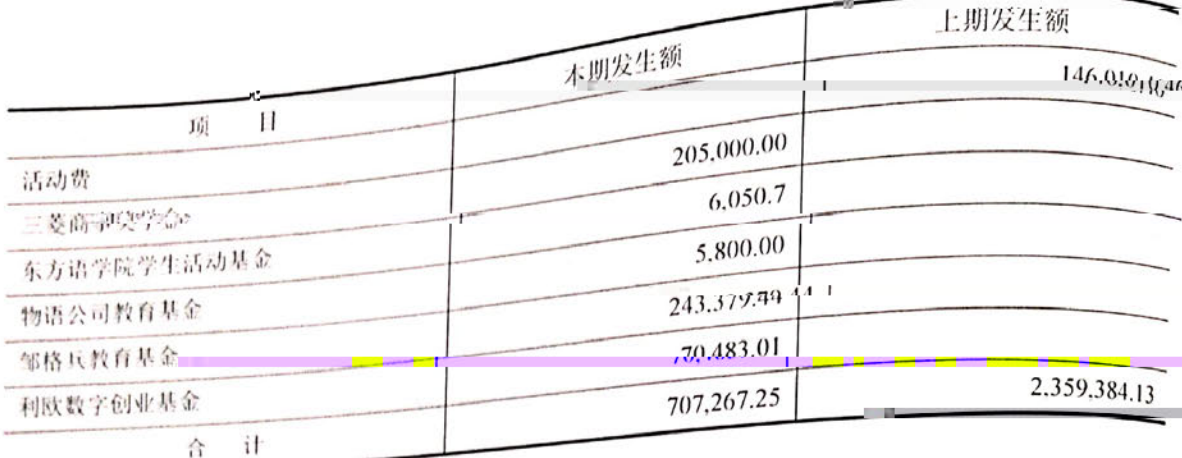

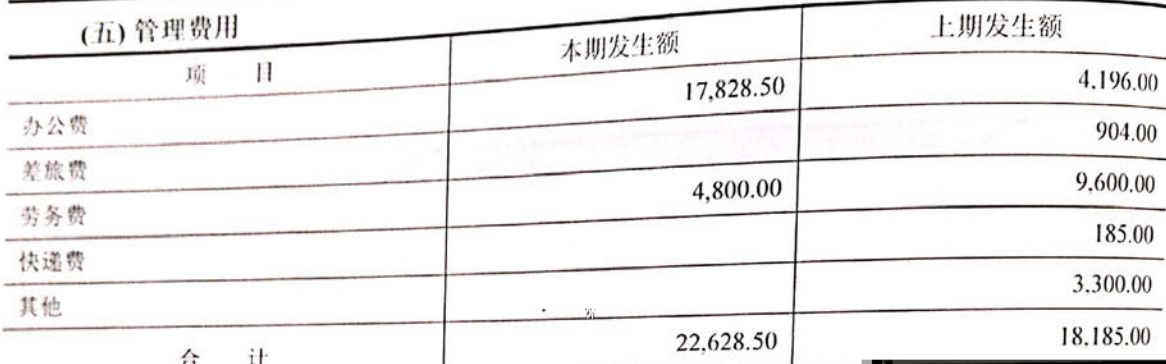

(六) 筹资费用

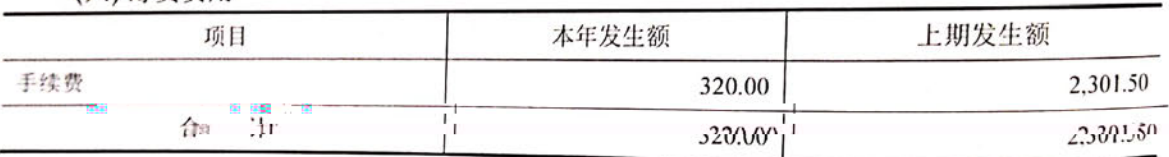

七、理事会成员和职工的数量、变动情况以及获得的薪金等报酬情况的说明

# (一) 本届理事会成员的姓名、工作单位、理事会职务、领取报酬金额。

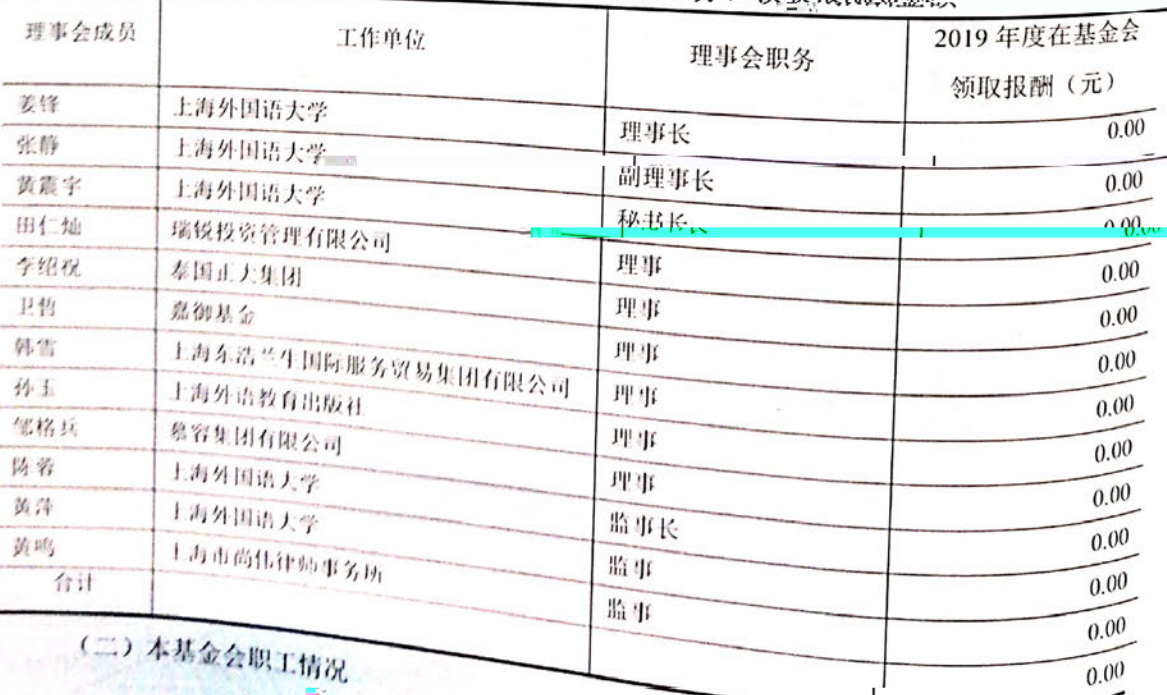

第7页

本基金会无在职职工。

八、在计算公益事业支出比例、人员工资福利和行政办公支出比例时需要具体说明的事

项

无。

九、关联方关系及交易的说明

基金会发起人: 上海外国语大学

理事主要来源: 上海外国语大学

十、固定资产清查明细表

本基金会尤向是资产。

十一、 受托代理业务情况的说明

无。

十二、 重大资产减值情况的说明

无。

十三、 公允价值无法可靠取得的受赠资产和其他资产的说明

无。

十四、 接受劳务捐赠情况的说明

无。

十五、 对外承诺和或有事项情况的说明

无。

十六、 资产负债表日后非调整事项的尚唱

无。

十七、 需要说明的其他事项

基金会已于 2016年5月16日取得上海市虹口区国家税务局下发的《非营利纽纲领秘密 格认定结果通知书》, 免税有限期为 2015 年 1 月 1 日至 2019 年 12 月 31 日。

上述 2019年度财务报表和财务报表有关附注, 系我们按《民间非营利组织会计制度》编 制。

上海外国语大学教育发展基金合。

二〇二〇年一月六日

第8页

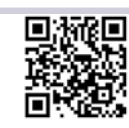

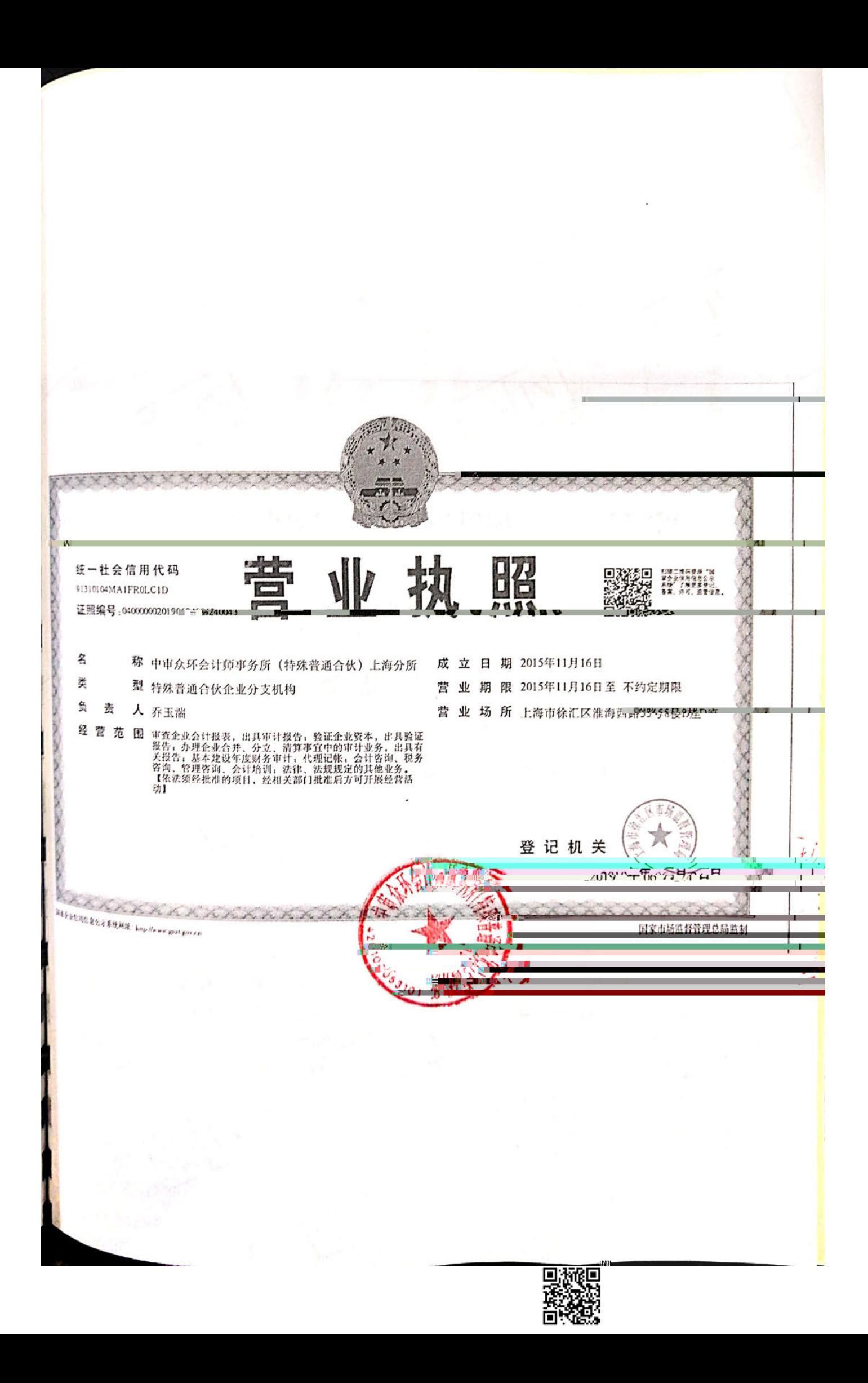

证书序号,5000501

### 说明

- 1、《会计师事务所分所执业证书》是证明会计师事 务所经财政部门依法审批, 准予持证分所执行业 务的凭证。
- 2、《会计师事务所分所执业证书》记载事项发生变 动的, 应当向财政部门申请换发。
- 3、《会计师事务所分所执业证书》不得伪造、涂改、 出租、出借、转让。
- 4、 会计师事务所分所终止或执业许可注销的, 应 当向财政部门没面飞会介师事务所分所预业证" 书》。

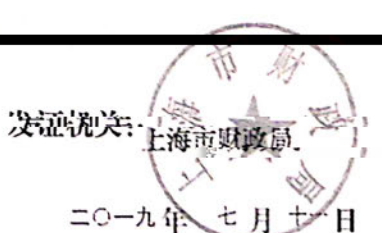

**中华早庆快织艰战弥锻制 mg** 

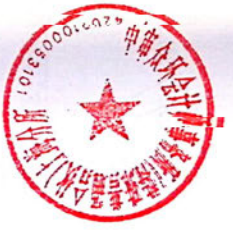

称:中审众环会计师事务所(特殊普通合伙) 上海分所

会计师审济评分评

执业证书

负 责 人: 乔玉满

名

经营场所:上海市徐汇区准海西路55号 申通信息广场 8 楼 1) 座

分所执业证书编号: 420100053101

批准执业文号: 沪财会 [2015] 81号

批准世就出啊, 2015年中日第五日

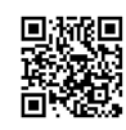

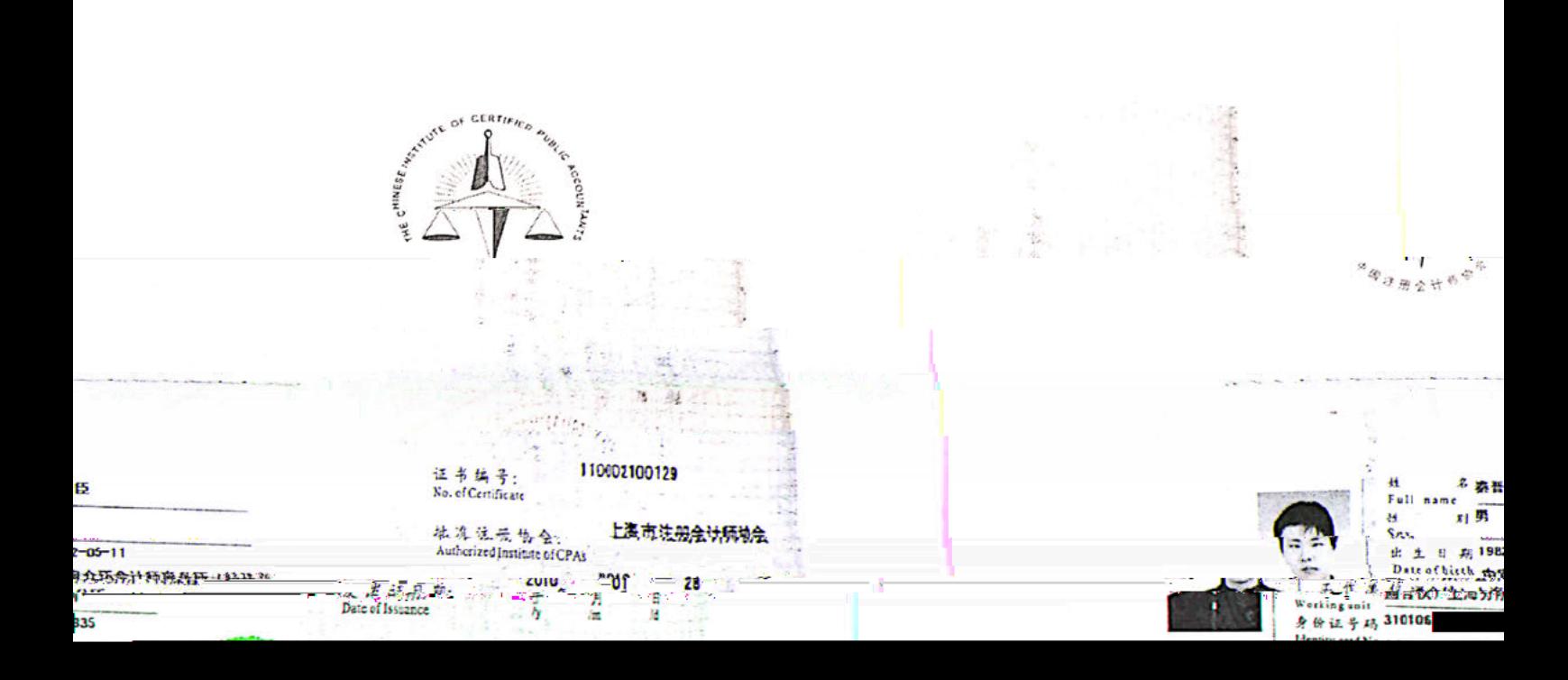

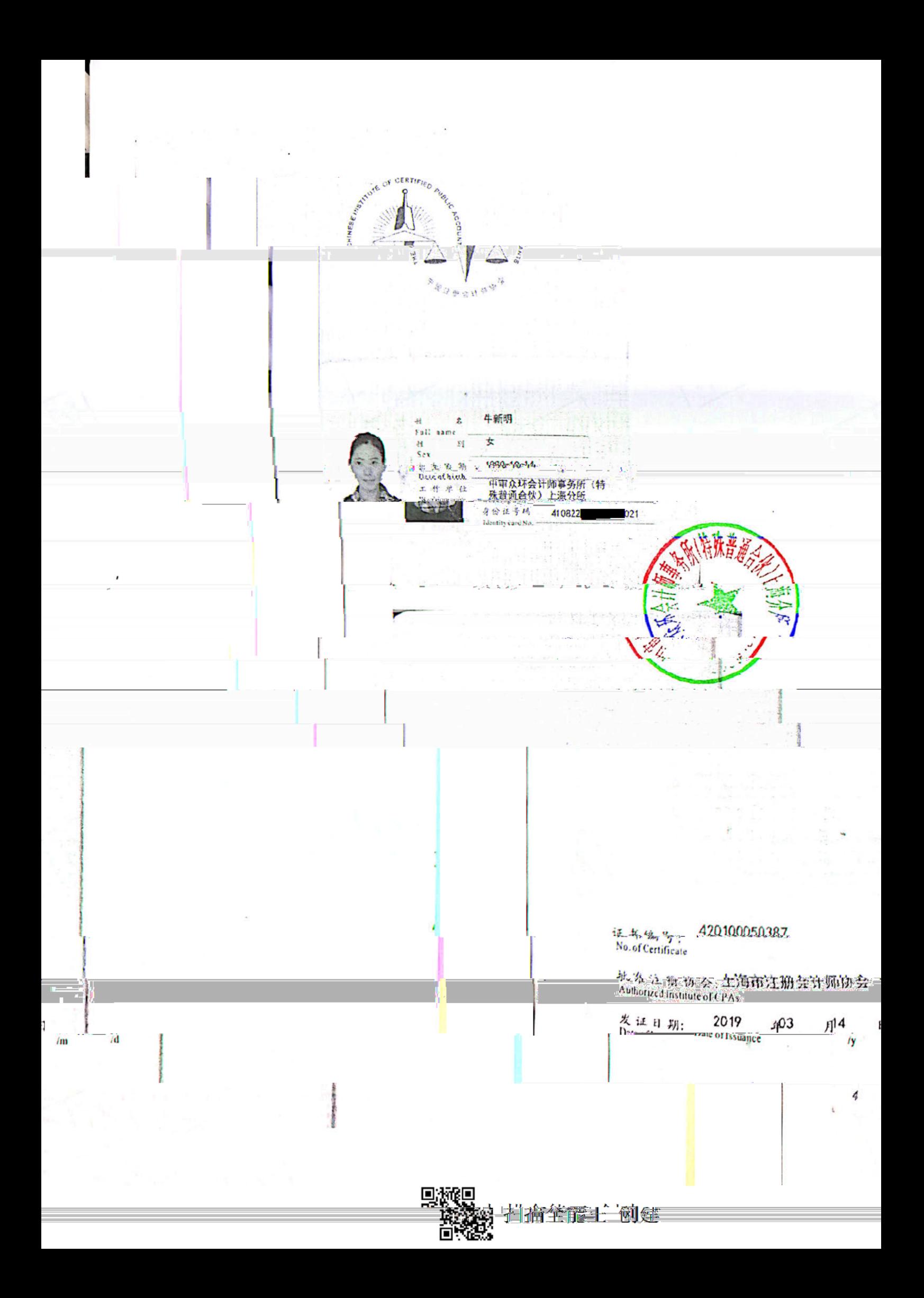